## **GETTING STARTED**

Walk-by/Drive-by with wM-Bus

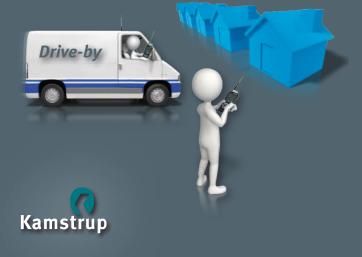

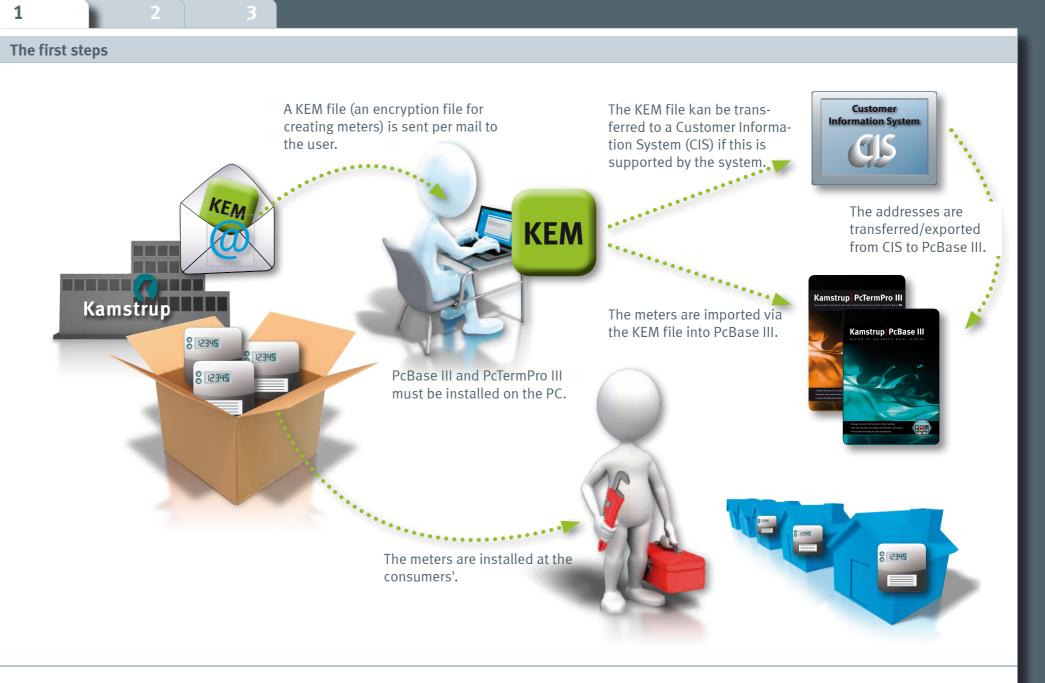

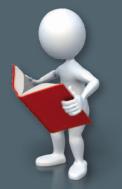

For further information, see www.kamstrup.com

Kamstrup A/S Industrivej 28, Stilling DK-8660 Skanderborg Tel: +45 89 93 10 00 info@kamstrup.com www.kamstrup.com

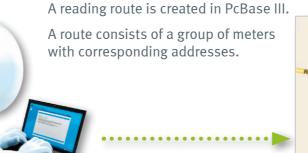

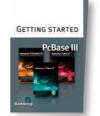

Read more in "Getting started - PcBase III"

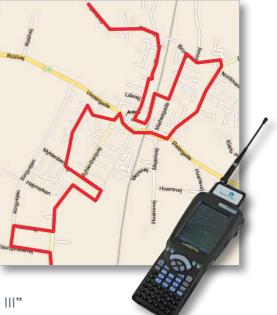

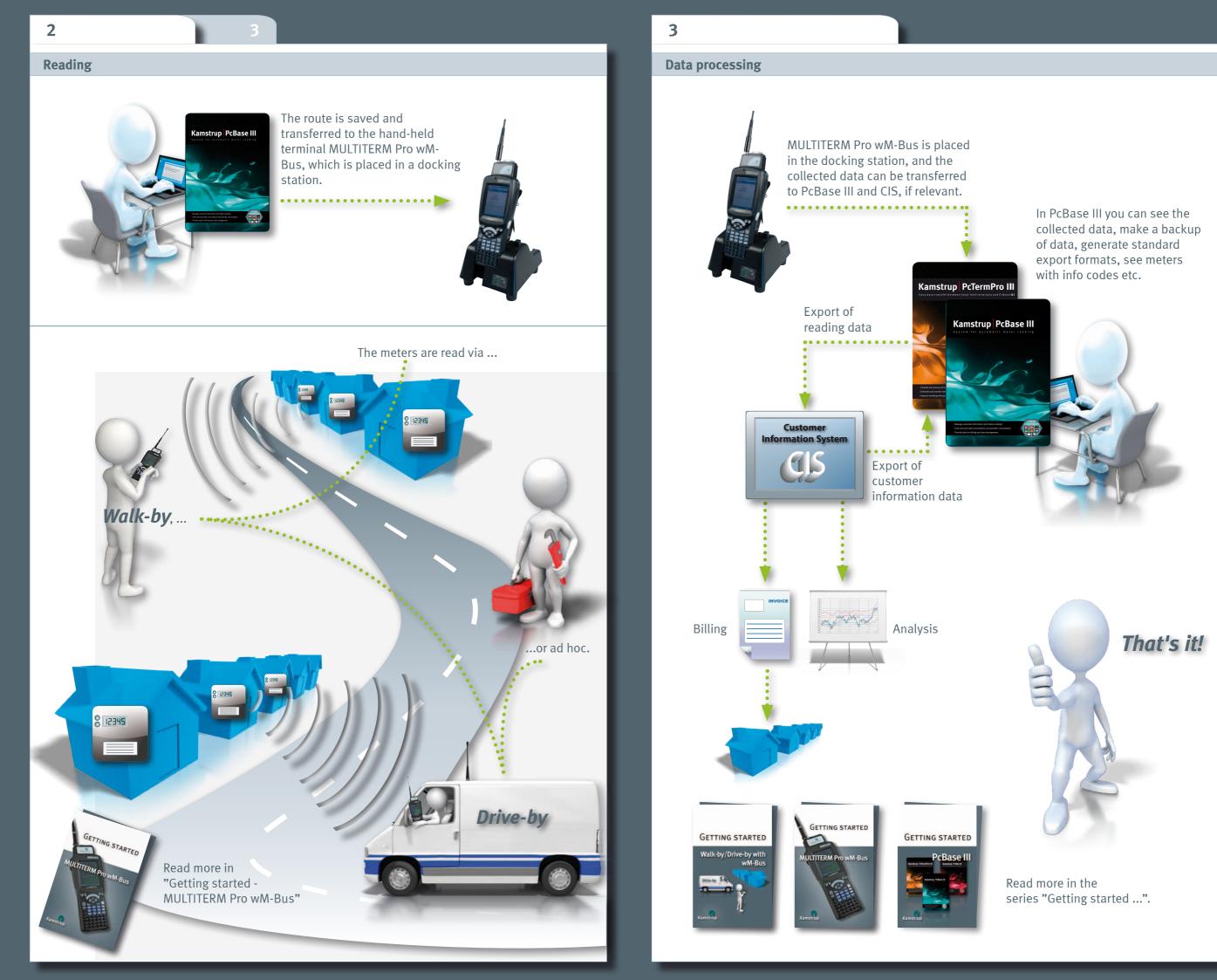